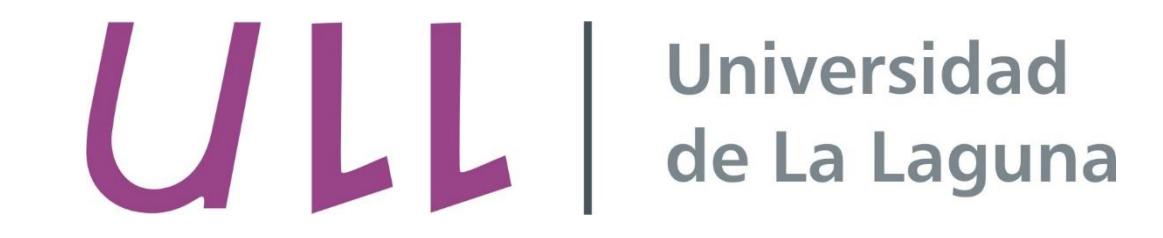

# Tema 3. Elementos de programación estructurada

CHRISTOPHER EXPÓSITO IZQUIERDO A I R A M E X PÓSITO MÁRQUEZ ISRAEL LÓPEZ PLATA MARÍA BELÉN MELIÁN BATISTA JOSÉ MARCOS MORENO VEGA

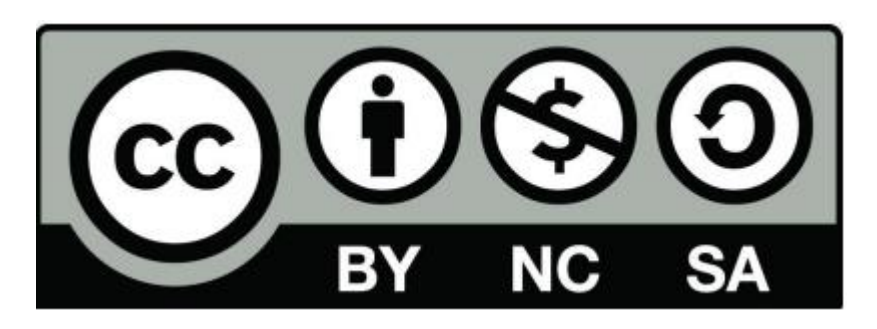

# La programación estructurada

- La programación estructurada es aquel paradigma de programación que dice que todo programa puede escribirse únicamente utilizando 3 estructuras básicas de control:
	- Secuencial
	- Selección
	- Iteración
- Se basa en un teorema desarrollado por Boehm y Jacopini en 1966
- Define un problema como aquel compuesto por un determinado número de subproblemas mas sencillos que el original

•Forma una estructura **top-down**, es decir, jerárquica

#### La programación estructurada

- En programación estructurada, el diseño del programa es **descendente**.
- Las estructuras de control manejadas son limitadas a 3. Evita el uso de las sentencias **GOTO**
- El ámbito de las estructuras también se encuentra limitado
- Cualquier algoritmo en programación estructurada puede ser representado mediante un diagrama de flujo

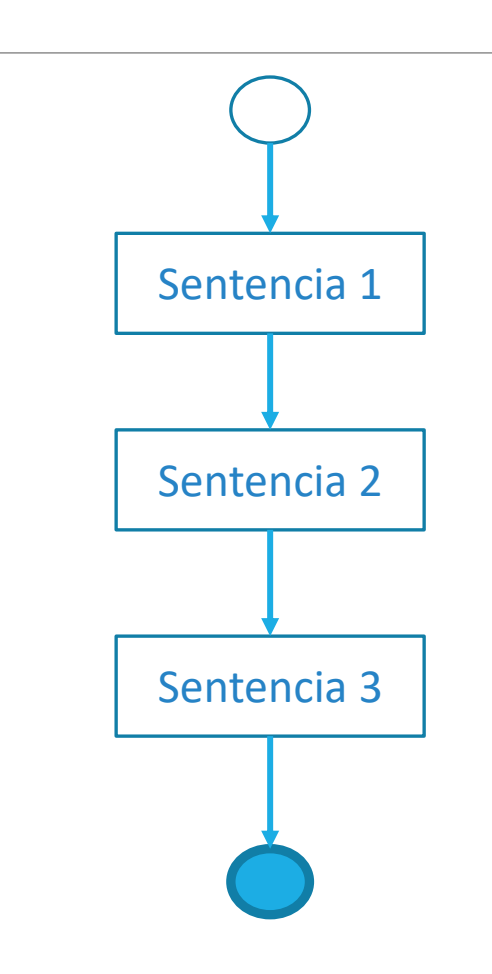

#### Ventajas

• El paradigma de programación estructurada está pensado para mejorar la calidad, claridad y tiempo de desarrollo

• Los programas pueden leerse de forma secuencial, por lo que son más fáciles de entender

•La estructura de los programas es muy clara

•Reduce el esfuerzo en pruebas. Facilita el seguimiento de los errores del programa gracias a su estructura mas sencilla

•El software creado es mas fácil de ampliar, ya que es mas sencillo

•Se elimina el **código espagueti**

# Ejecución de un programa

- El flujo de ejecución de un programa se realiza de manera lineal
- Puede ser representado mediante un diagrama de flujo
- Existen estructuras que permiten cambiar esta linealidad
	- Condicionales.
	- Bucles.

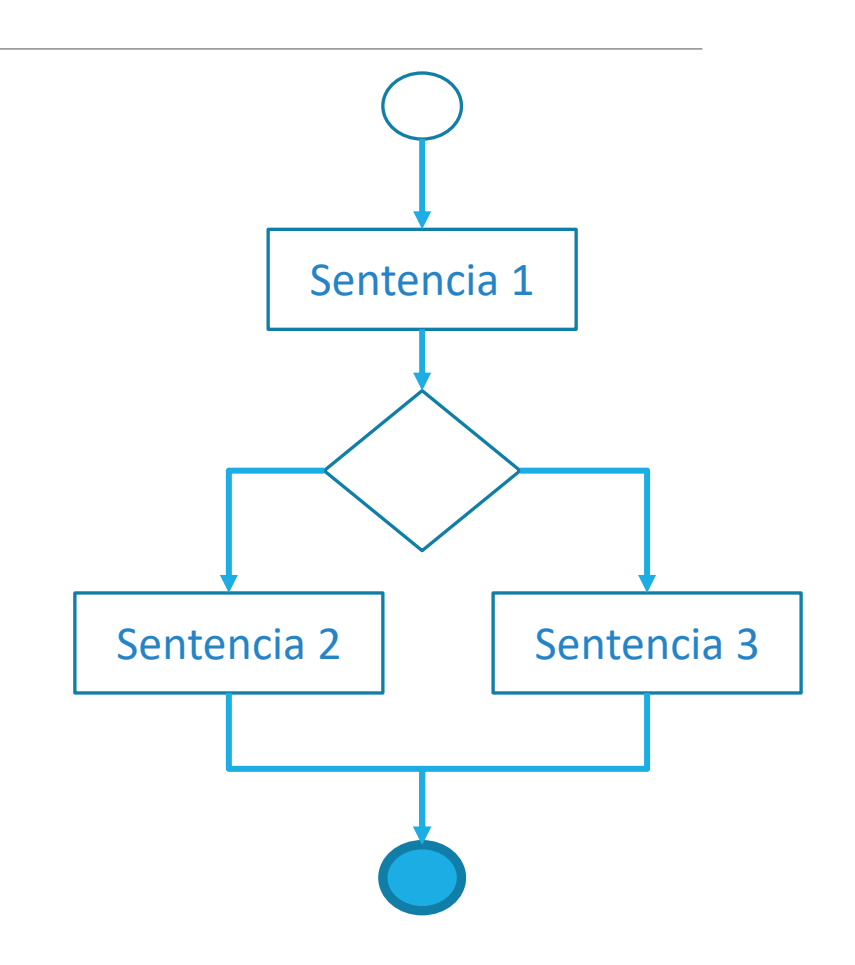

• Permite ejecutar un conjunto de sentencias si se cumplen una serie de condiciones lógicas

• Una condición lógica se puede considerar como una comprobación mediante operadores relacionales que puede dar valores de **true** o **false**

• Fundamental a la hora de desviar el flujo del programa

• Las condiciones lógicas evalúan si unas determinadas variables o constantes cumplen con una determinada restricción

• Se pueden anidar las diferentes evaluaciones mediante operadores lógicos

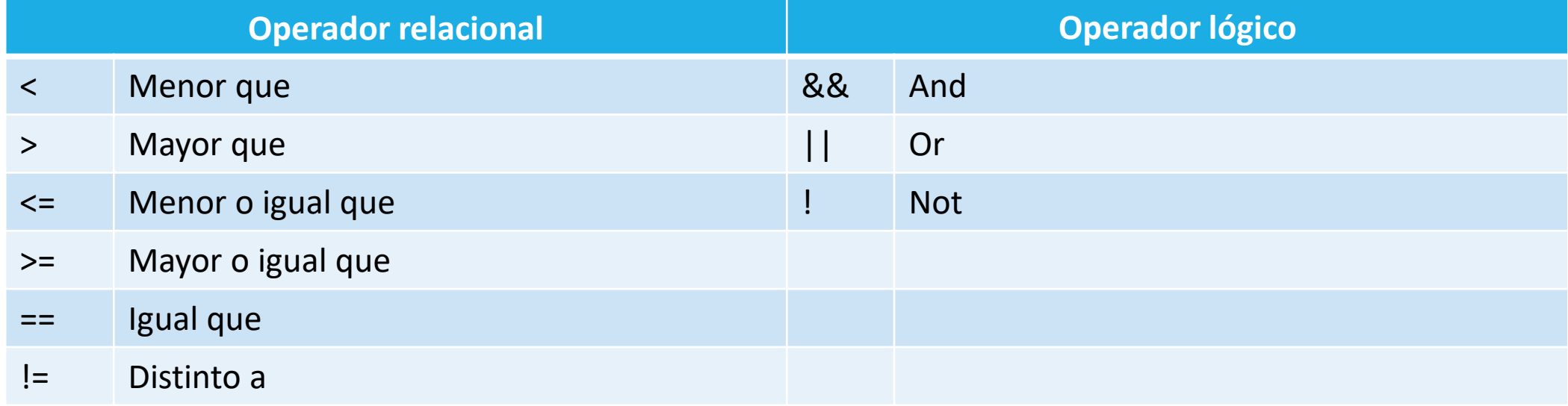

• And (&&)

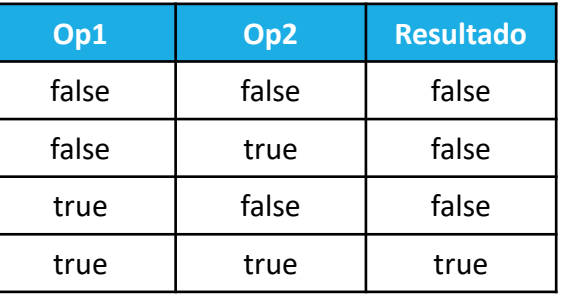

• Or (||)

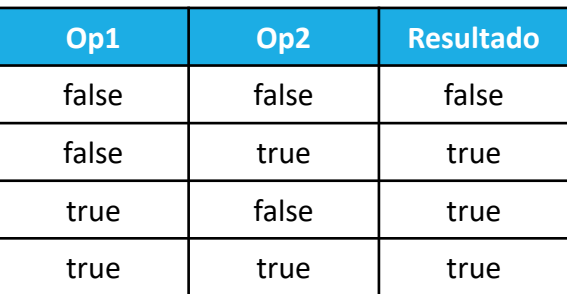

• Not (!)

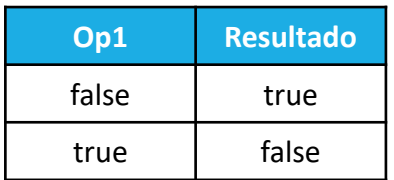

• Gracias a los operadores lógicos, se puede hacer un anidamiento de condiciones lógicas

• En este caso, es importante tener en cuenta la precedencia de los operadores

- **Ejemplo:** int  $a = 3$ ; int  $b = 5$ ; int  $c = 3$ ; boolean  $d = true$ ;
	- $(a == c)$  &&  $(a < b)$  && d
	- $(a == c)$  &&  $(a < b)$  &&  $\,$ ld
	- $(a == c)$  &&  $(a < b)$  || !d
	- $(a == c) & 8 & (a > b) || \cdot | d$
	- $((a == c) & (a > b)) ||$  !d

# Condicional if

• **If:** Ejecuta un conjunto de sentencias sólo si se da una condición

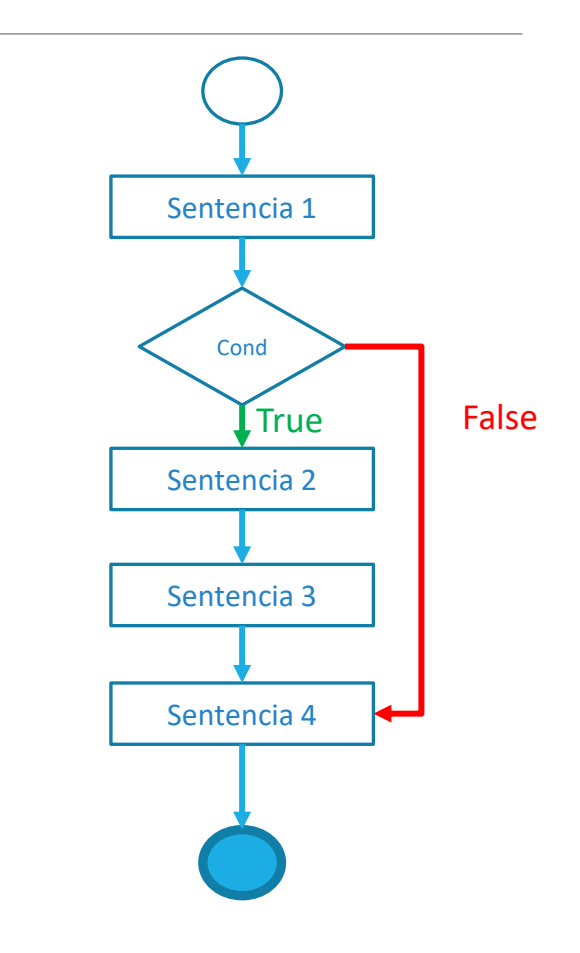

#### Condicional if-else

- **If:** Ejecuta un conjunto de sentencias sólo si se da una condición
- •**If-Else:** Igual que el if, pero con unas sentencias alternativas. Se pueden concatenar varios if y else

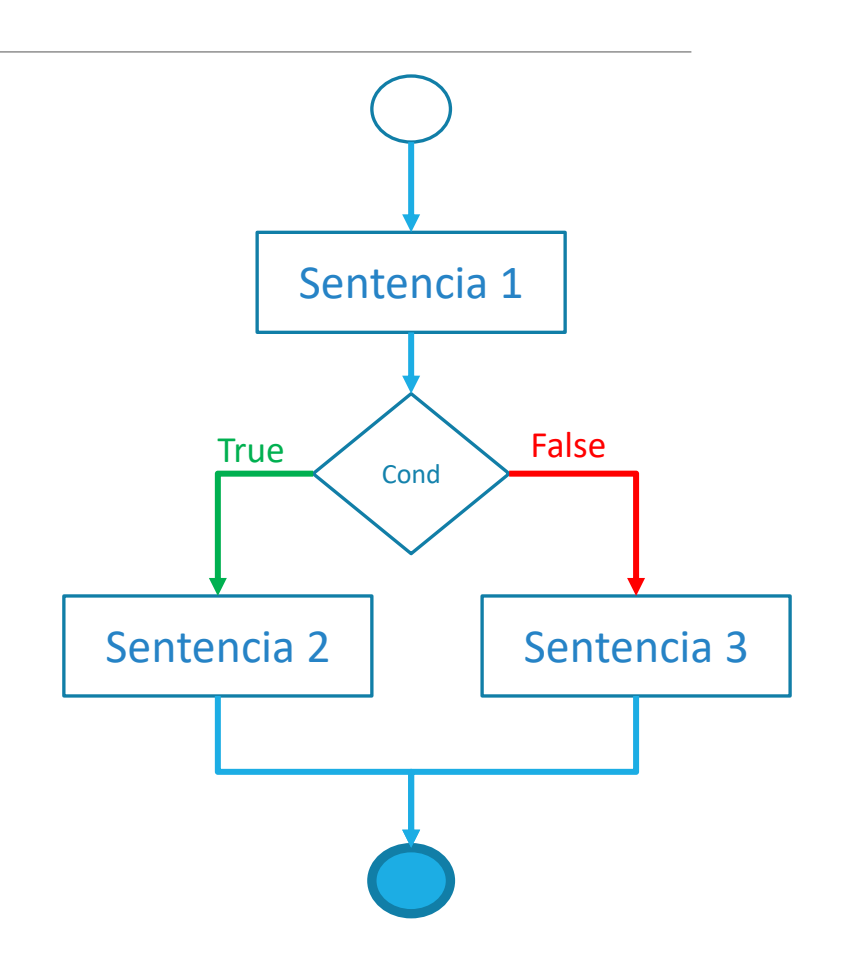

# Condicional if-else

• Un if se define por la sentencia **if(condición lógica) {}**

• El bloque delimitado por llaves será el conjunto de sentencias que se ejecuten si la condición lógica tiene valor **true**

• Opcionalmente, se puede añadir después del bloque del if la sentencia **else {}**, cuyo bloque es el conjunto de sentencias ejecutadas si el valor no se cumple

• Existe la opción de incluir la sentencia **else if(condición lógica) {}**, cuyo bloque se ejecuta si la sentencia if anterior no se cumple y la condición lógica representada si

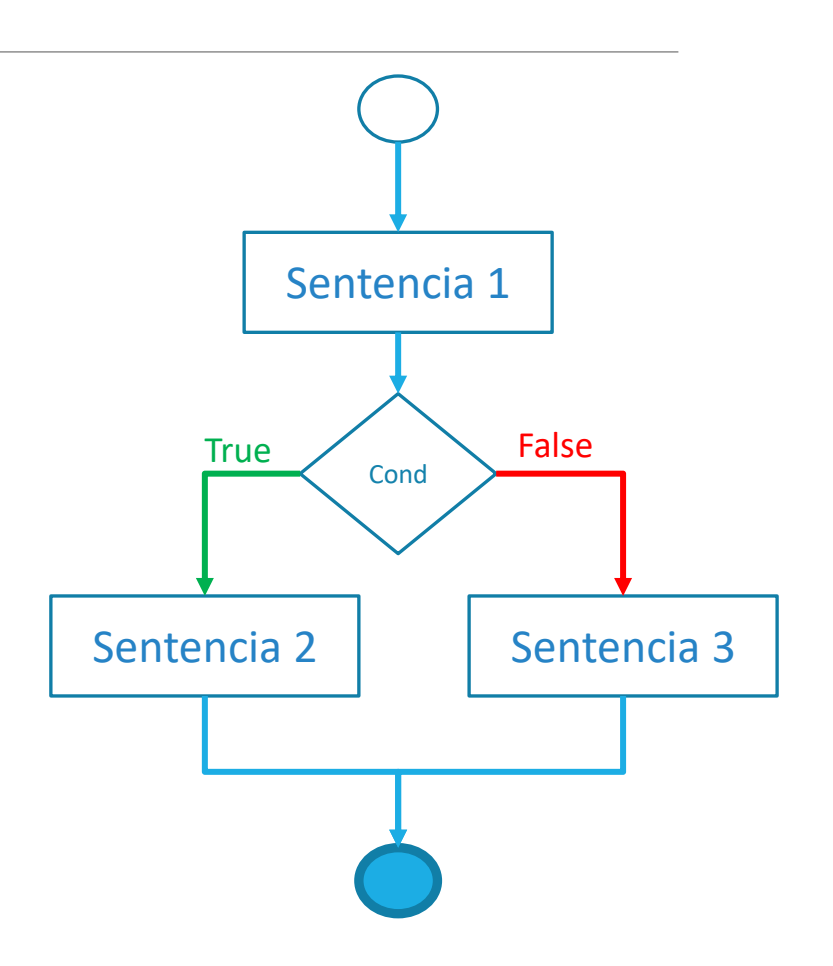

### Condicional switch

- **If:** Ejecuta un conjunto de sentencias sólo si se da una condición
- •**If-Else:** Igual que el if, pero con unas sentencias alternativas . Se pueden concatenar varios if y else
- •**Switch:** Ejecuta un conjunto de sentencias dependiendo del valor de una variable

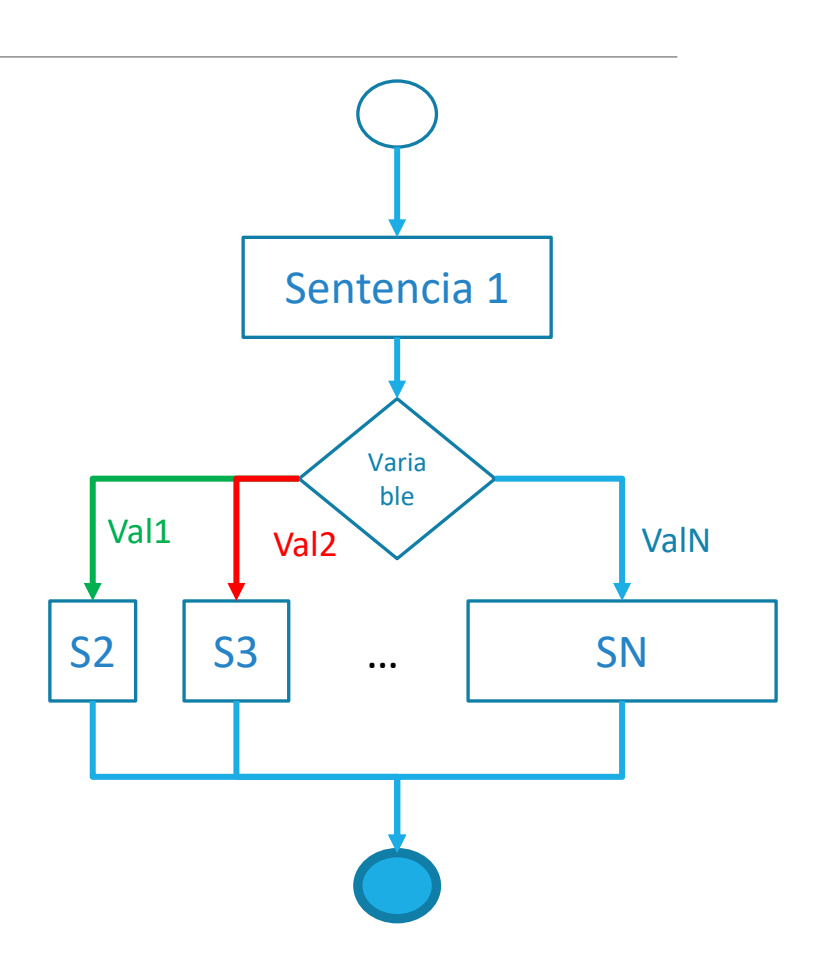

# Condicional switch

• Las condiciones se ejecutan dependiendo del valor de una variable

• Se representa mediante la sentencia **switch(variable) {}**, siendo la variable entre paréntesis aquella cuyo valor se analiza

• Dentro del bloque del switch, se tienen las sentencias **case valor: {}**, cuyo bloque se ejecuta si la variable analizada tiene ese valor. Cada bloque del case debe terminar con la sentencia **break;**

• Siempre se debe incluir la sentencia default: {}, cuyo bloque se ejecuta cuando la variable no tiene ningun valor de los "cases" anteriores

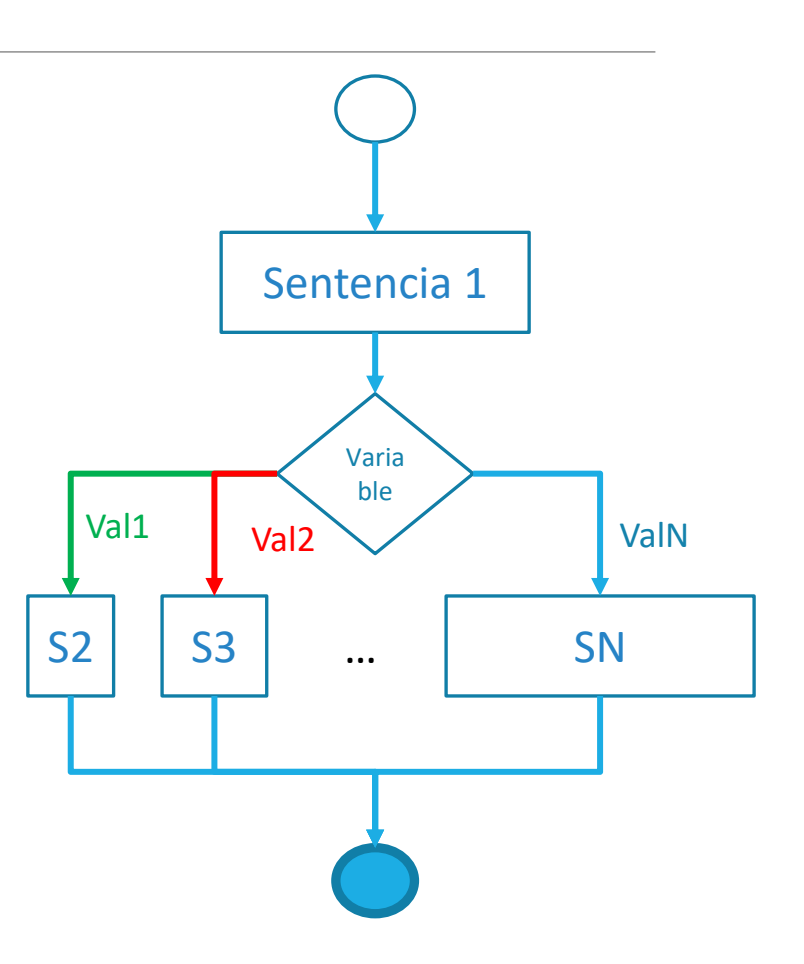

# Condicionales en Java

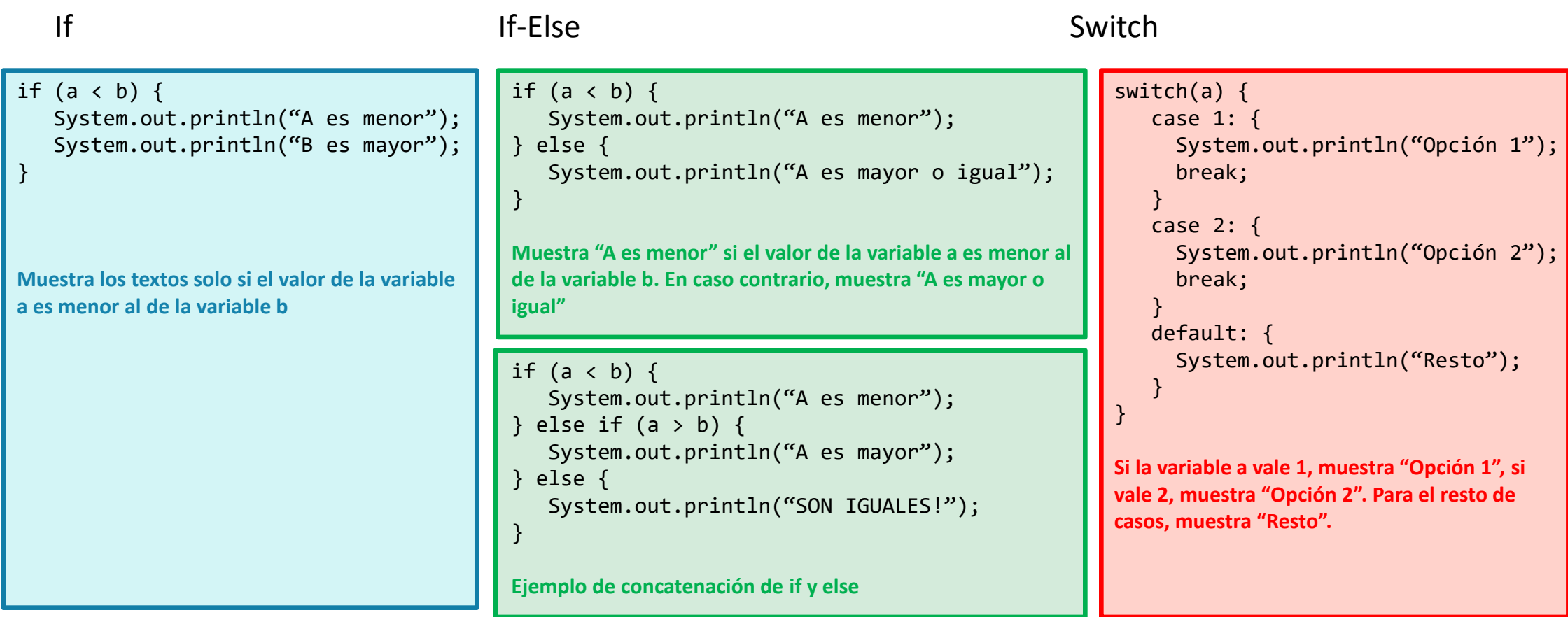

# Ejercicios de condicionales

- 1. Dado 2 números, mostrar el texto "Son iguales" sólo si los números son los mismos
- 2. Dados 2 números a y b, mostrar:
	- 1. "los 2 son negativos" si a y b son menores a 0
	- 2. "a es positivo, b es negativo" si a es mayor que 0 y b menor
	- 3. "a es negativo, b es positivo" si a es menor que 0 y b mayor
	- 4. "los 2 son positivos" si a y b son mayores a 0
- 3. Escribir el valor en letras de un número del 1 al 5 guardado en la variable **a.** En caso de no estar en este rango, escribir "Número incorrecto"

# Sentencias repetitivas (bucles)

- Permiten repetir un bloque de sentencias un número determinado de veces
- El número de veces que se repiten las sentencias de un bucle dependen de una condición lógica
- Muy utilizados cuando se desea un comportamiento repetitivo del programa
- Ahorra la escritura de código repetido
- Ejemplo:
	- Escribe los números del 1 al 10
	- Escribe los números del 1 al 1000000

# Bucle for

- Repite un conjunto de instrucciones un número predeterminado de veces
- •El control de las iteraciones se realiza con una variable interna del bucle
- En este bucle se define:
	- Valor inicial de la variable
	- Incremento de la variable en cada iteración
	- Condición en la que termina el bucle

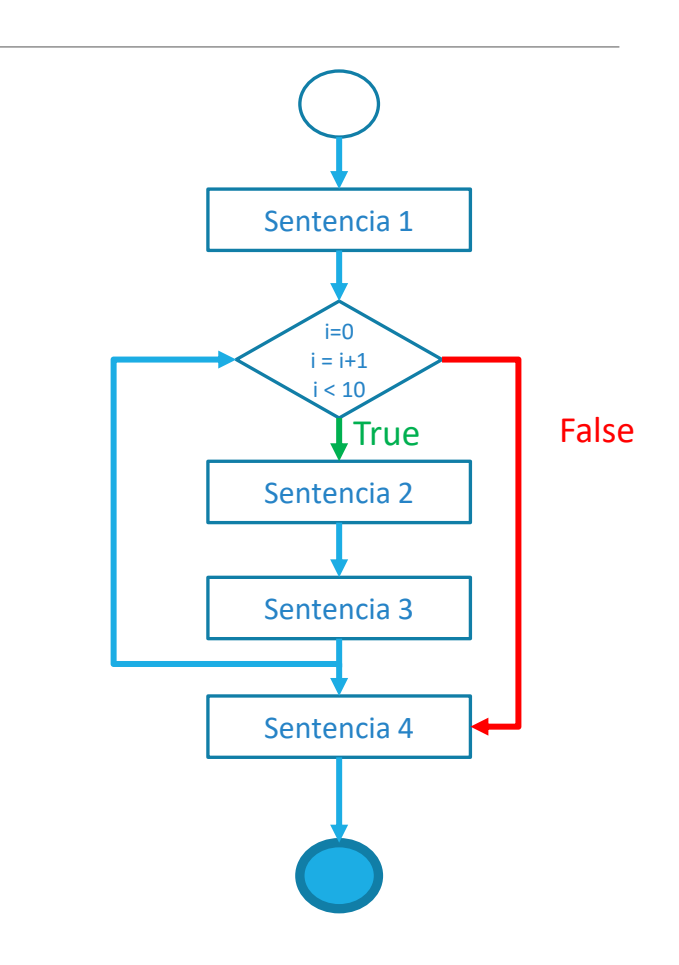

#### Ejemplo bucle for. Contar hasta 10

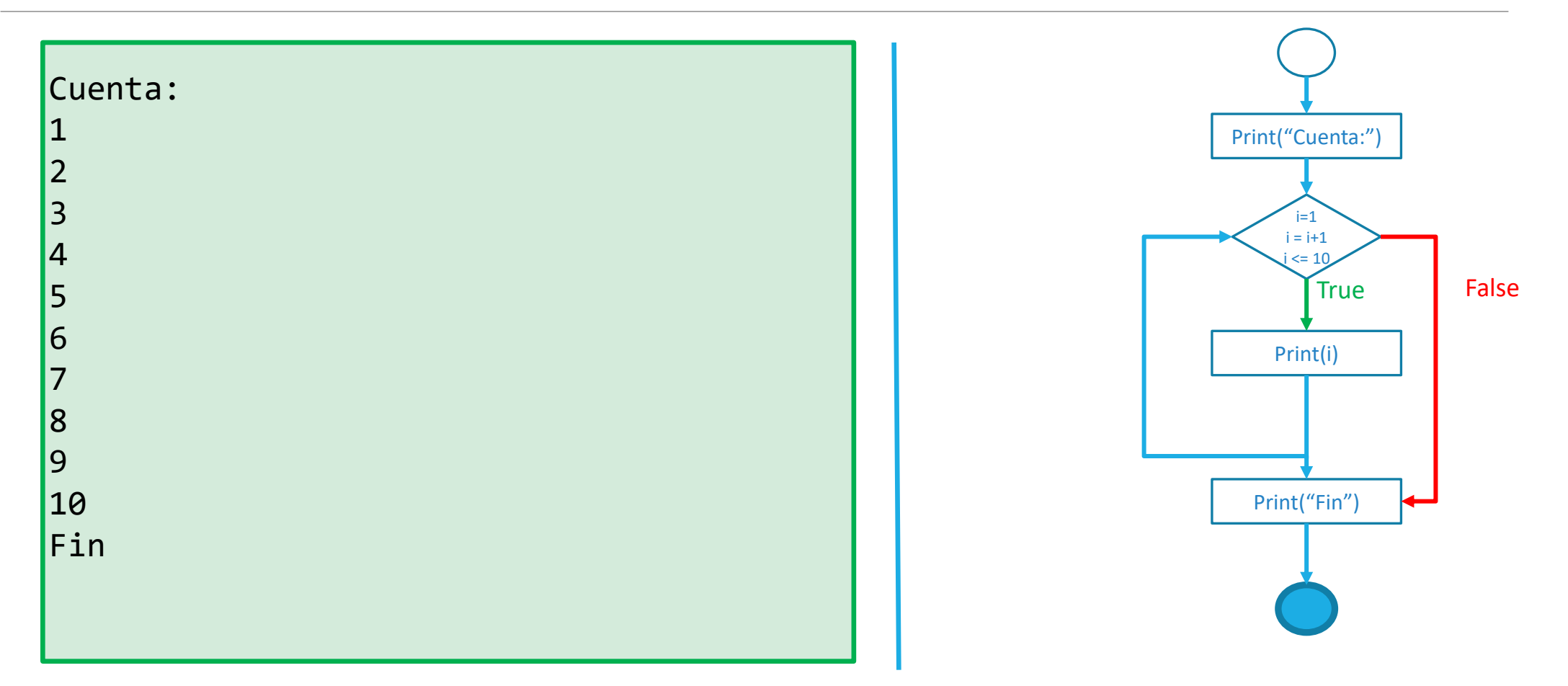

# Bucle while

- Repite un conjunto de instrucciones siempre que se cumpla una condición lógica definida
	- Si la condición a evaluar tiene valor true, se ejecuta una iteración de las sentencias del bucle
	- Si la condición tiene valor false, se termina el bucle
- Si la condición no se cumple desde un inicio, las sentencias dentro del bucle nunca se ejecutan
- Si la condición se cumple siempre, se pueden ocasionar bucles infinitos

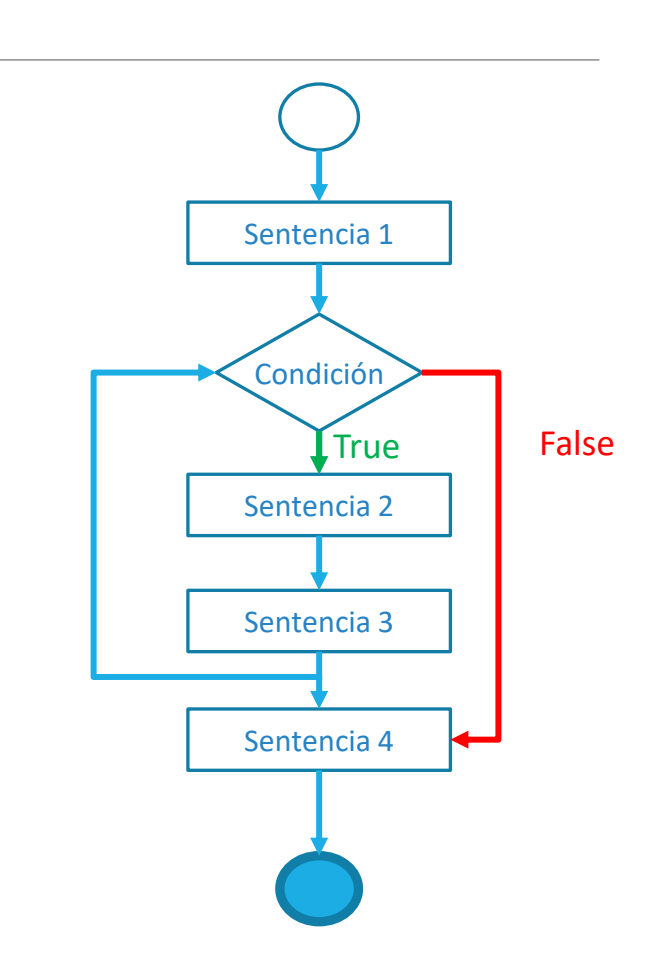

#### Ejemplo bucle while. Contar hasta 10

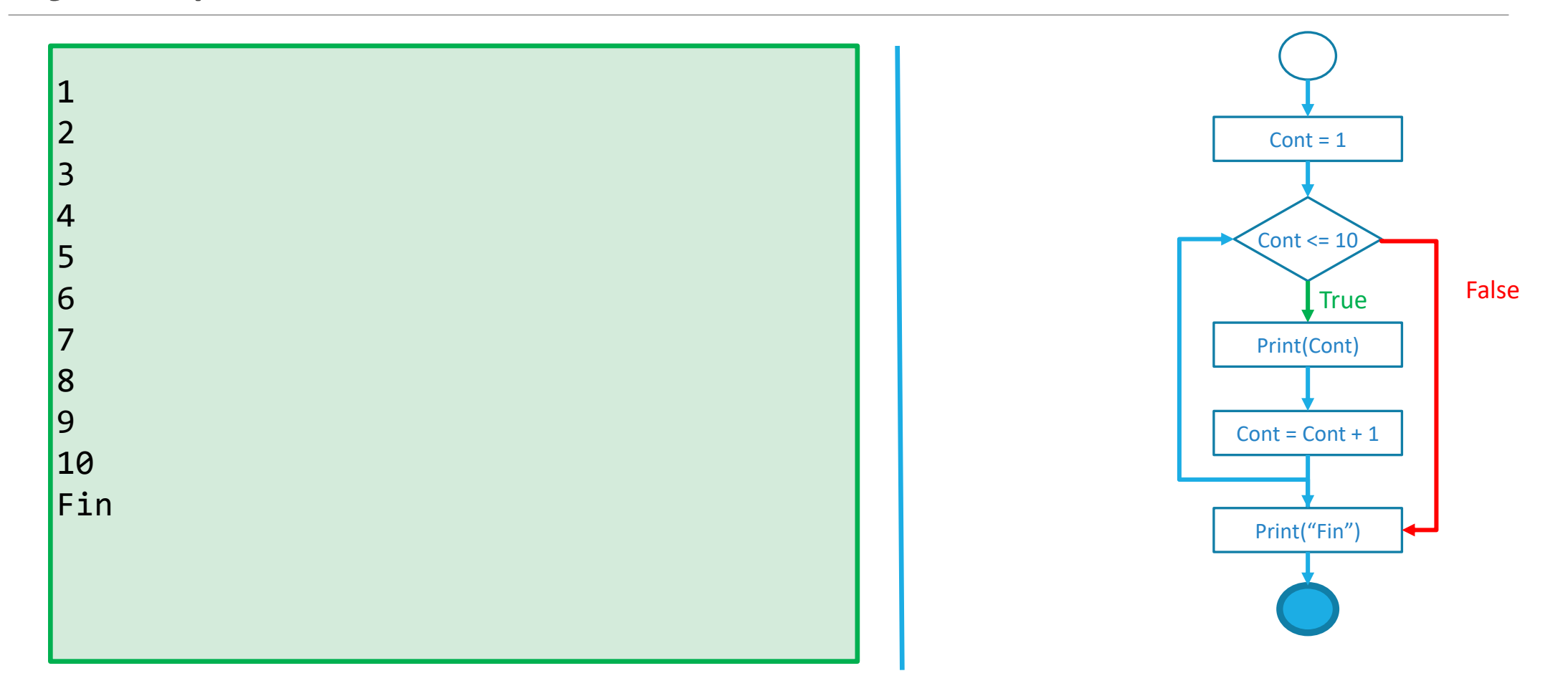

#### Ejemplo bucle while infinito

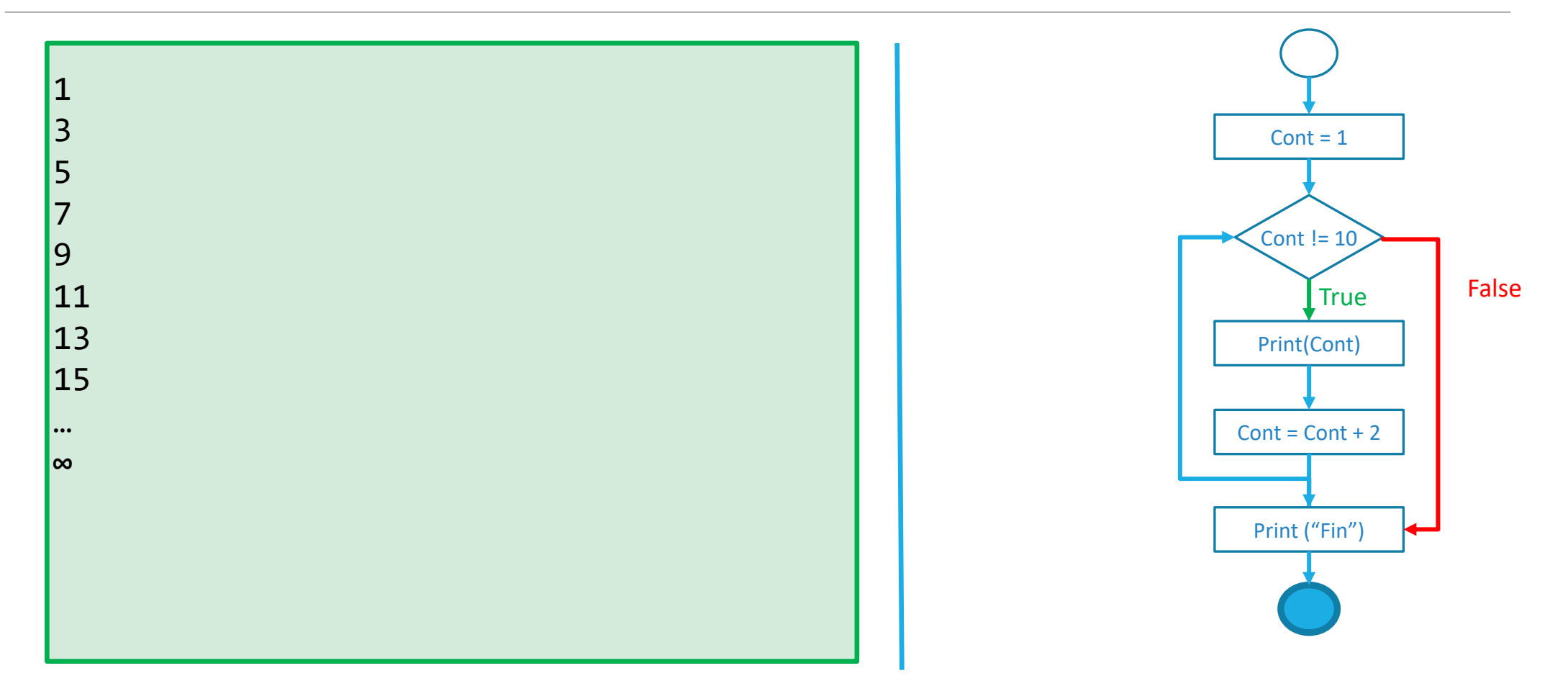

#### Bucle do-while

- Repite un conjunto de instrucciones siempre que se cumpla una condición definida
	- Si la condición a evaluar tiene valor false, se termina el bucle
	- Si la condición tiene valor true, se ejecuta una iteración de las sentencias del bucle
- Similar al bucle while. 1 diferencia:
	- La condición se comprueba al **final** de la estructura. En el bucle while es al inicio
- Al igual que el while, puede ocasionar bucles infinitos

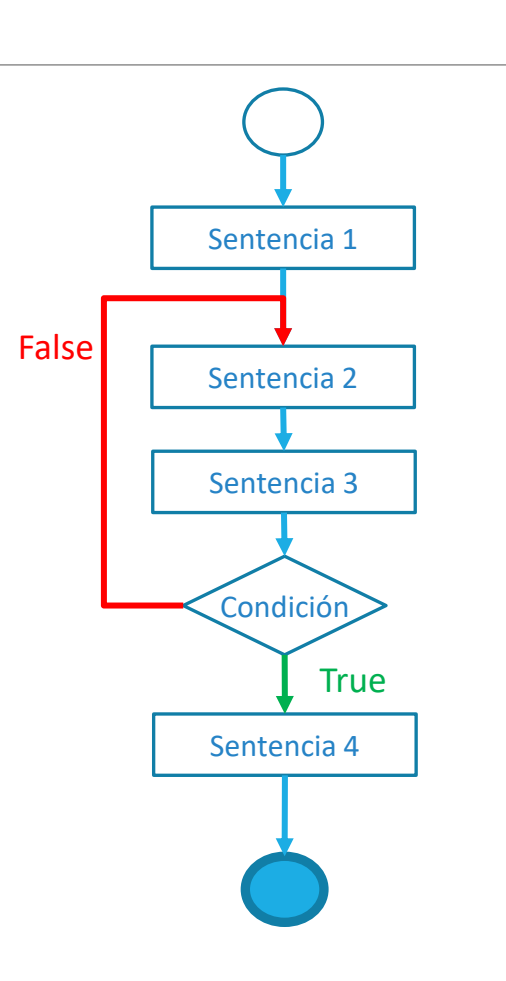

#### Ejemplo bucle do-while. Contar hasta 10.

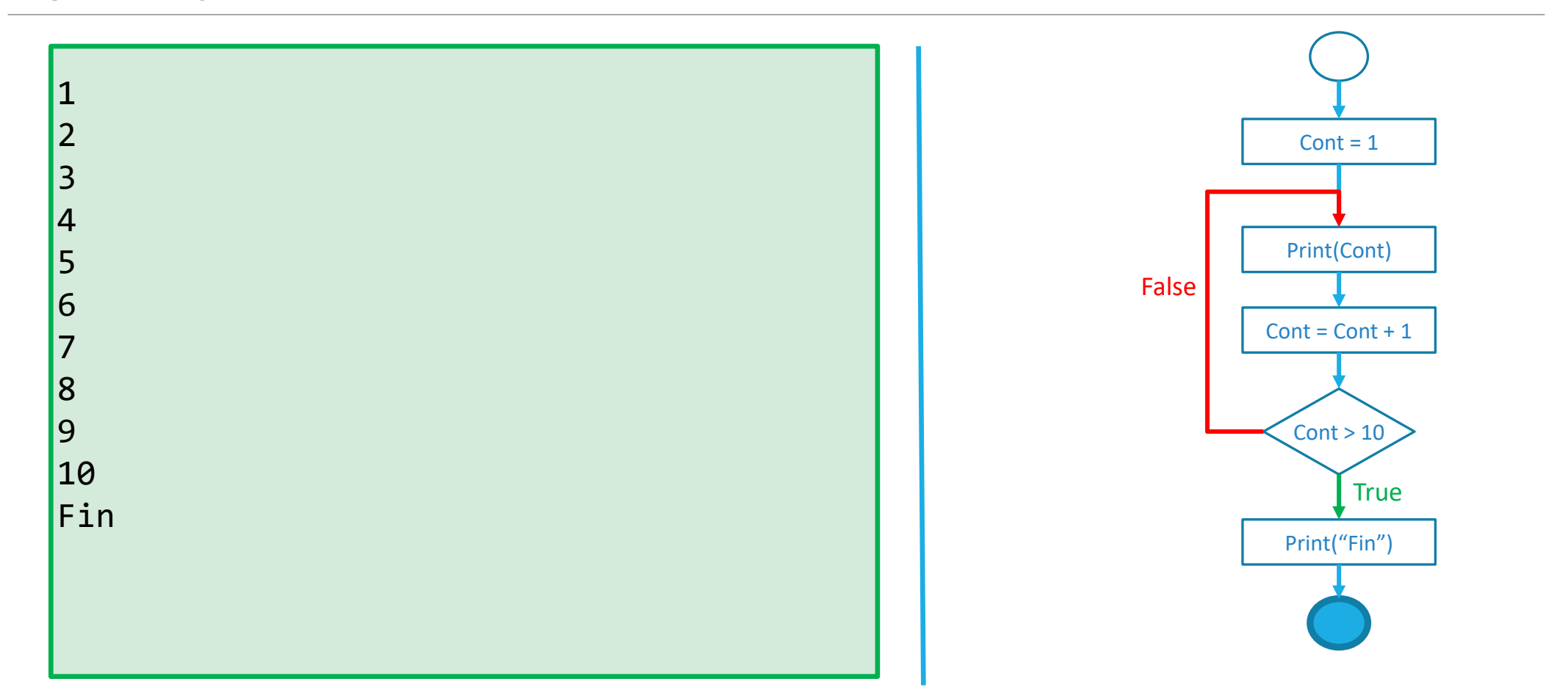

# Bucles en Java. Ejemplo contar hasta 10

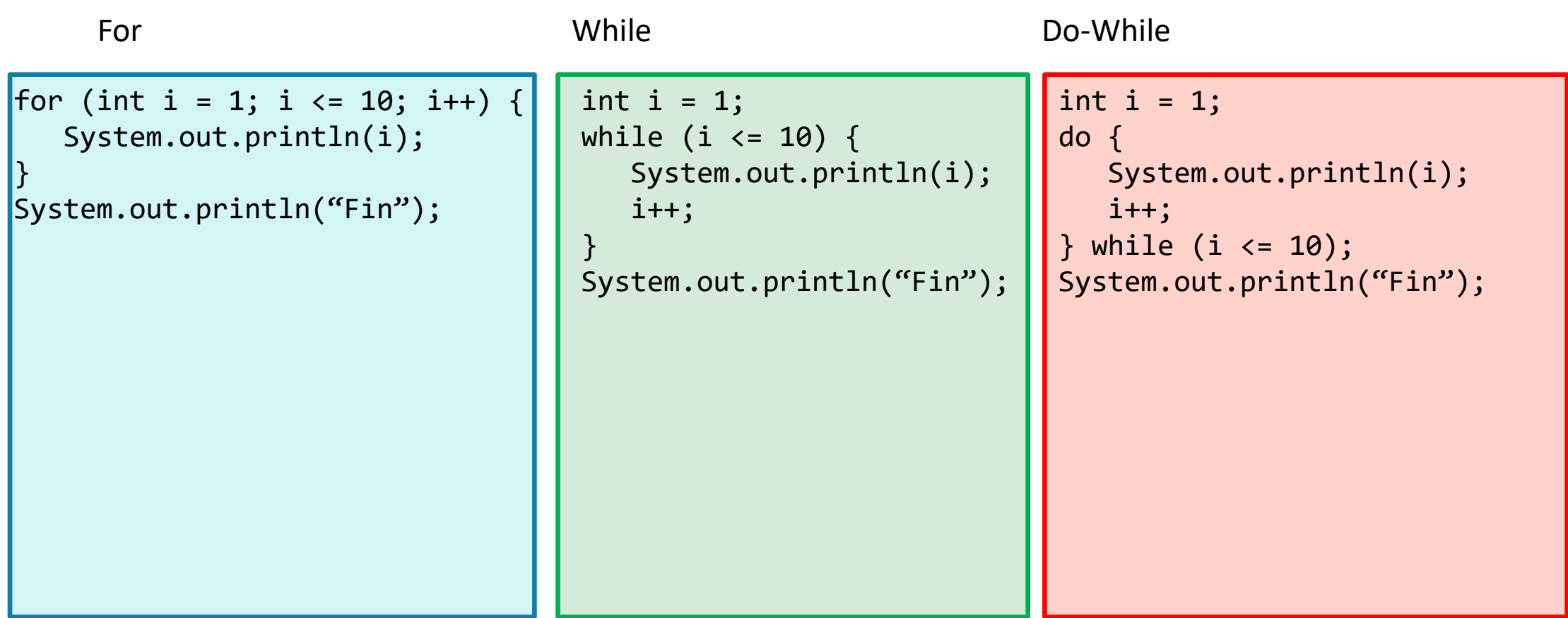

# Bucles. Comparativa

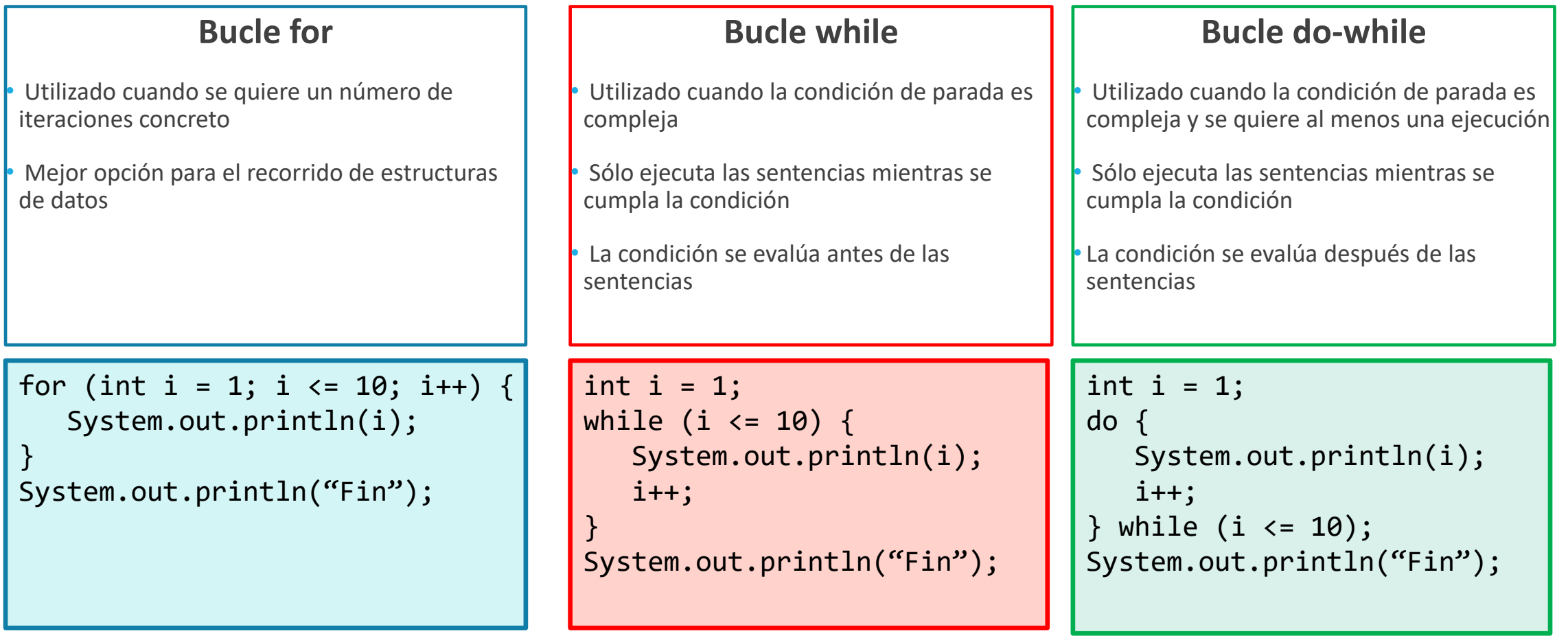

break y continue

• Permiten romper un bucle de distintas formas

• **break:** Si se ejecuta la sentencia break, la ejecución del bucle termina

```
for (int i = 1; i <= 10; i++) {
   if (i == 5) break;
    System.out.println(i);
}
```
Muestra los números del 1 al 4

• **continue:** Si se ejecuta la sentencia continue, la iteración actual termina, pero el bucle continua

```
for (int i = 1; i <= 10; i++) {
   if (i == 5) continue;
    System.out.println(i);
}
```
Muestra los números del 1 al 10, excepto el 5

#### Ejercicios de sentencias repetitivas

1. Escribir los números del 1 al 100 que sean impares

- 2. Escribir los números incrementando desde 1 hasta que la suma de todos esos números sea mayor a una variable entera x. Ejemplo:
	- 1.  $X = 10$ ; 1, 2, 3, 4, 5  $\rightarrow$  1+2+3+4+5 = 15
	- 2.  $X = 25$ ; 1, 2, 3, 4, 5, 6, 7, 8  $\rightarrow$  1+2+3+4+5+6+7+8 = 36

# Buenas prácticas

- La indentación debe ser clara para los bucles. Se debe distinguir que sentencias están dentro de que bucle
	- Las llave abierta en un bucle se pone a la derecha de la condición o debajo. La llave cerrada, en su propia línea
- **OJO** a los bucles infinitos
- En un bucle for el número de la iteración lo tenemos en la variable interna. No usar otra para el mismo cometido
- En un condicional switch:
	- Incluir la opción default aunque no se utilice
	- Todas las opciones de un switch deben finalizar en un break

#### Estructuras de datos

• Una estructura de datos es un conjunto de valores (normalmente del mismo tipo) agrupadas bajo un mismo identificador

• Sirven para representar agrupaciones de forma lógica, así como para facilitar su acceso

• En Java existen un gran número de estructuras de datos para las distintas necesidades de almacenamiento de datos

• Dominar el manejo de las estructuras de datos es una tarea fundamental para resolver cualquier problema

# Vectores unidimensionales

- Conjunto de datos agrupados e identificados por un mismo nombre
- Pueden ser de los mismos tipos de datos que cualquier variable (int, char, double, etc.)
- Se declaran siguiendo la forma **tipo[] nombre = new tipo[tamaño];**

 $int[]$  numeros = new  $int[10]$ ;

- El tamaño debe ser una constante entera
- A cada elemento se accede a través de un índice, empezando por el 0
- Pueden ser inicializados directamente. Ejemplo: int[] numeros = {1, 2, 3};
- Los vectores simples se caracterizan por ser:
	- Unidimensionales
	- Tamaño fijo

#### Vectores unidimensionales. Ejemplo

int numeros $[7] = \{30, 50, 70, -49, 1, 1357, 8\};$ 

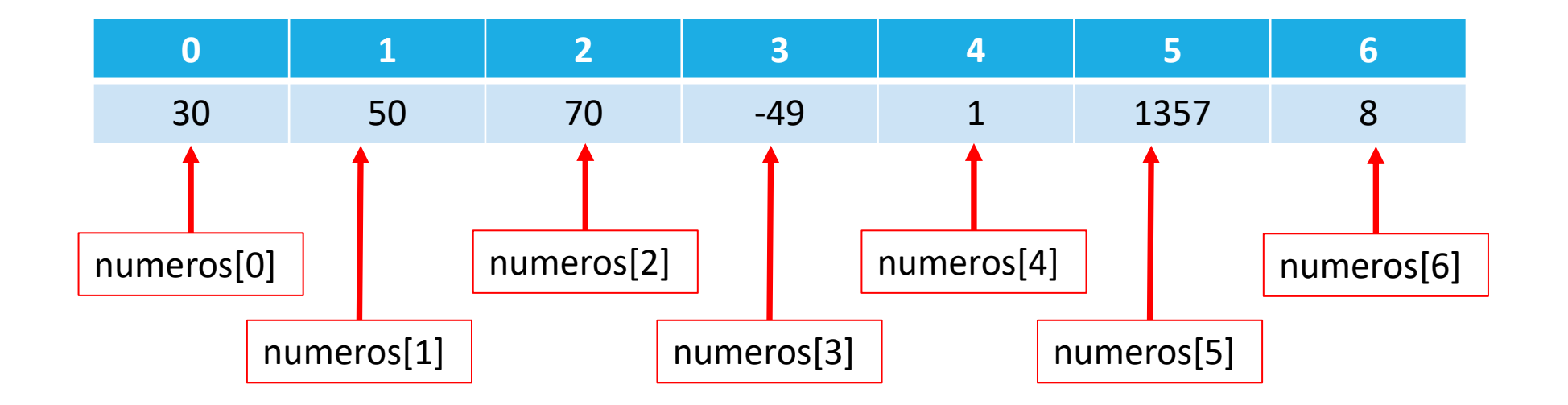

# Vectores multidimensionales

• Extienden los vectores unidimensionales a 2 o mas dimensiones

• Se declaran siguiendo la forma **tipo[][] nombre = new tipo[tamaño1][tamaño2];**, donde cada grupo de corchetes representa una dimensión del vector

 $int[]$  numeros = new  $int[10][15]$ ;

•Pueden ser inicializados directamente al igual que los vectores unidimensionales. Ejemplo:

 $int[]$  numeros =  $\{1, 2, 3\}$ , {4, 5, 6}};

# Vectores multidimensionales. Ejemplo

int numeros[3][4] = {{30, 50, 70, 20}, {-49, 1, 1357, 8}, {33, -5, 37, 22}};

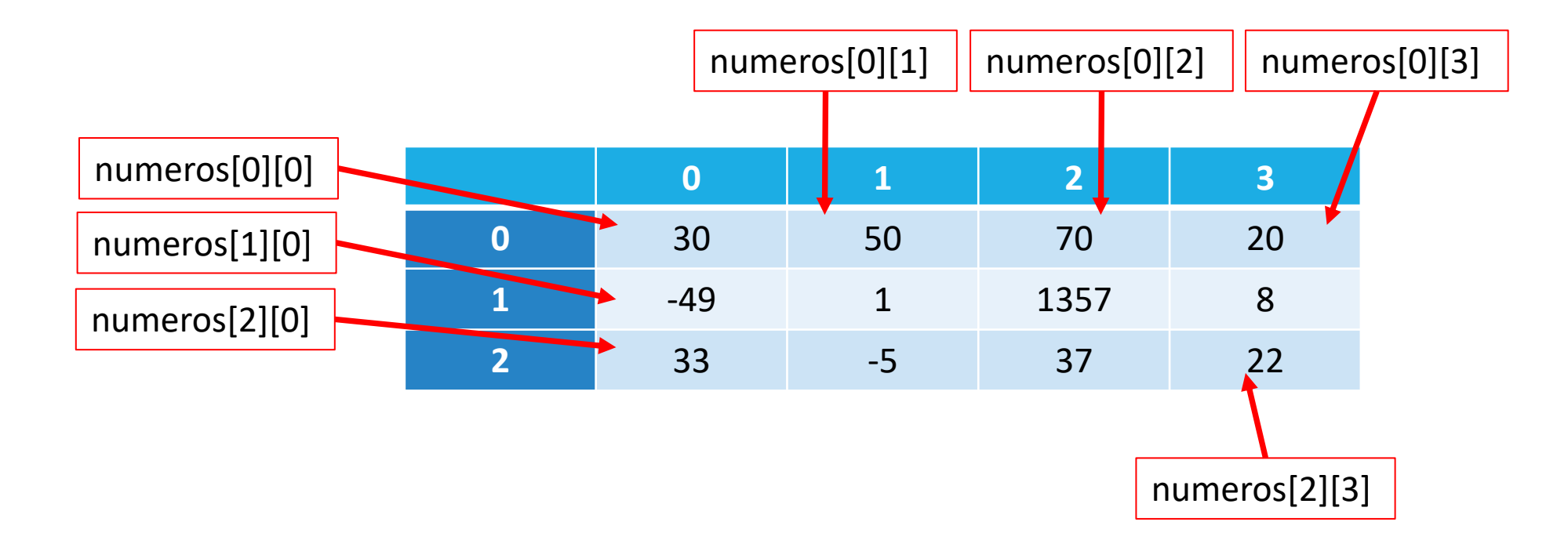

#### Ejemplo de bucles con vectores

```
/*Partimos de la existencia de un vector vec de enteros. Queremos mostrar sus valores de la forma
[indice] = valor * ///Tamaño del vector
int tam = vec.length;
//Con un bucle for
for (int i = 0; i < tam; i++) {
   System.out.println("[" + i + "] = " + vec[i]);
}
//Con un bucle while
int i = 0;
while (i < tan) {
   System.out.println("[" + i + "] = " + vec[i]);
    i++;
}
```
#### Ejercicios de estructuras de datos

1. Leer todos los elementos de un vector simple de enteros y de tamaño 10

2. Leer todos los elementos de un vector simple de enteros y de tamaño 10. Cuando uno de los elementos sea mayor a 20, dejar de leer.

3. Sumar todos los elementos de una matriz de tamaño 5x10

# La clase String

• Como se ha visto, la clase String representa una cadena de caracteres

• Es una forma simplificada de representar un vector unidimensional de char.

• String cadena = "¡Hola!";  $\rightarrow$  char[] cadena = {'i', 'H', 'o', 'l', 'a', '!'};

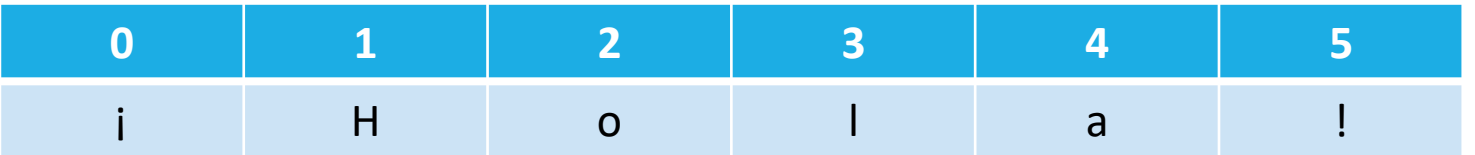

• cadena $[2] = 'o'$ 

# La clase String

- La clase String nos permite realizar muchas operaciones con cadenas de caracteres como (partiendo del ejemplo String cadena = "Hola clase";):
	- **Concatenación:** cadena + " " + "¿Qué tal?"  $\rightarrow$  "Hola clase ¿Qué tal?"
	- **Conocer el tamaño:** cadena.size()  $\rightarrow$  10
	- **Obtener subcadenas:** cadena.substring(5, 9)  $\rightarrow$  "clase"
	- **Dividir cadena:** String[] palabras = cadena.split('')  $\rightarrow$  palabras[0] = "Hola", palabras[1] = "clase"
	- Y muchas mas cosas

• Java tiene una documentación muy completa de lo que se puede hacer con sus cadenas de caracteres en <https://docs.oracle.com/javase/7/docs/api/java/lang/String.html>

# La clase Object

• En Java existe una clase especial llamada Object, que representa a cualquier clase del sistema

• Implícitamente, todas las clases en Java derivan de Object

• Puede utilizarse para representar cualquier elemento genérico

Object obj;  $obj = 1;$ System.out.println(obj); obj = "Prueba"; System.out.println(obj);

#### Las clases contenedoras

• En Java, los tipos básicos (int, double, char, etc.) tienen asociados un conjunto de clases que extienden sus funcionalidades llamadas **clases contenedoras**

• Estas clases son muy parecidas en nombre a los tipos básicos asociados:

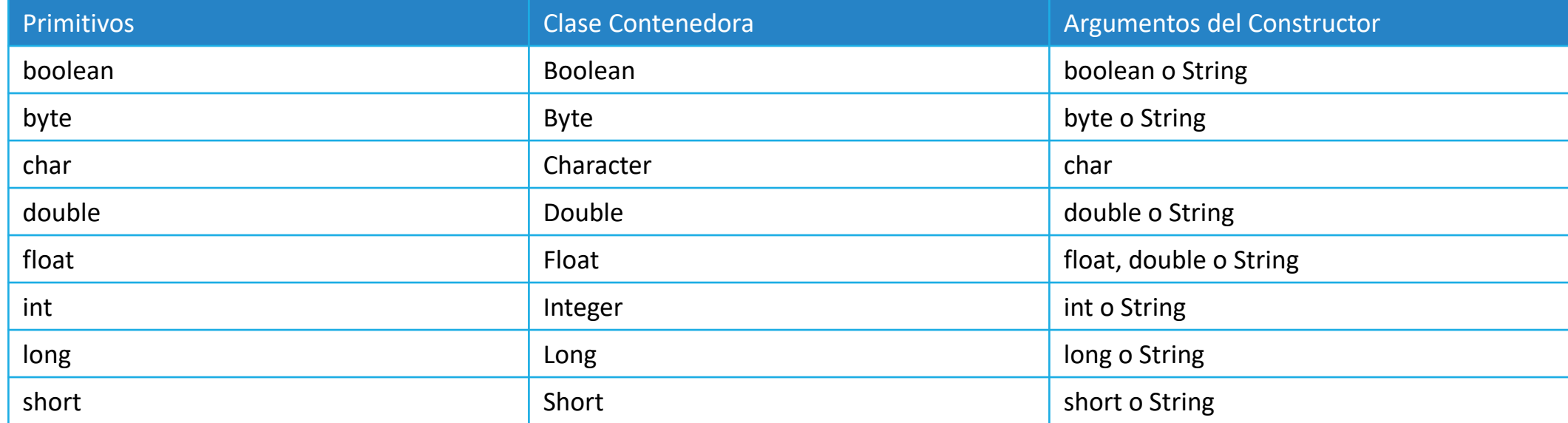

#### Las clases contenedoras

#### **Funcionalidades**

• ParseXXX(Object param): Convierte el elemento pasado por parámetro en el tipo del contenedor

Integer num = Integer. ParseInt("32");  $\|$  num = 32

•XXXValue(): Convierte el elemento de la clase contenedora al tipo indicado en el nombre de la función

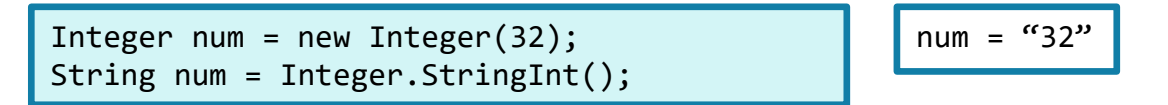

• ValueOf(): Convierte al tipo de la clase contenedora realizando las modificaciones necesarias

Integer num = Integer.valueOf("101011", 2);  $\parallel$  num = 43

#### Otras estructuras de datos

- Java tiene un gran número de librerías con las que manejar distintas estructuras de datos
- Facilitan en gran medida la labor al programador
- **Vector dinámico:** Vector que no tiene un tamaño fijo, ya que varía según el número de elementos que se le han insertado

ArrayList<tipo> nombre = new ArrayList<>();

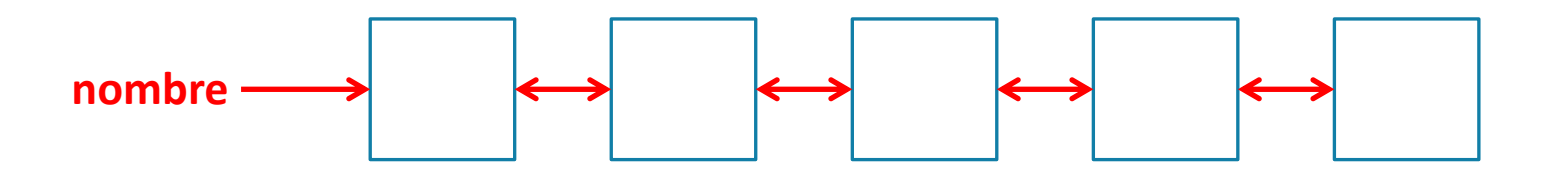

•**Enlace**: https://docs.oracle.com/javase/7/docs/api/java/util/ArrayList.html

#### Otras estructuras de datos

- **Mapa:** Permite almacenar los datos en parejas de clave-valor
- Los valores se buscan en el mapa a partir de la clave

HashMap<tipoClave, tipoValor> nombre = new HashMap<>();

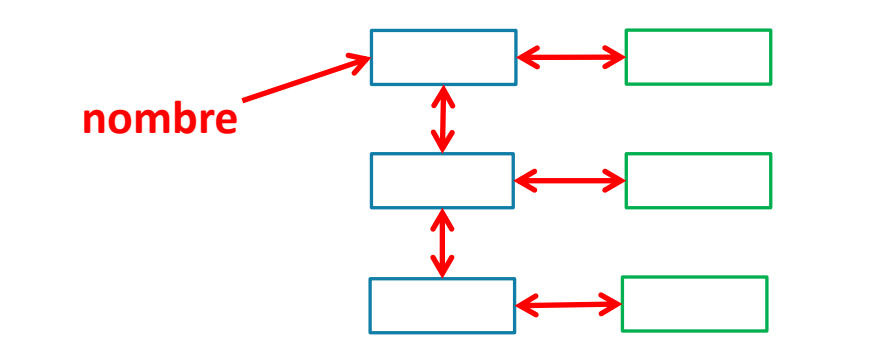

•**Enlace**: https://docs.oracle.com/javase/7/docs/api/java/util/HashMap.html

#### Otras estructuras de datos

• **Conjuntos:** Almacena elementos, sin un orden determinado. No permite elementos repetidos

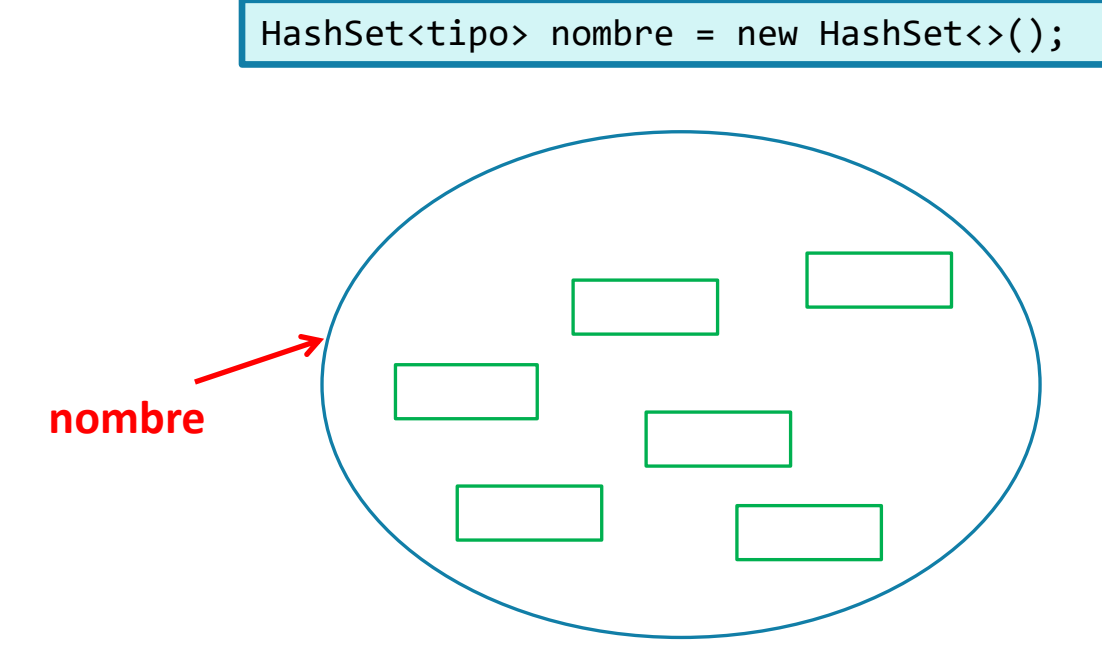

•**Enlace**: https://docs.oracle.com/javase/7/docs/api/java/util/HashSet.html